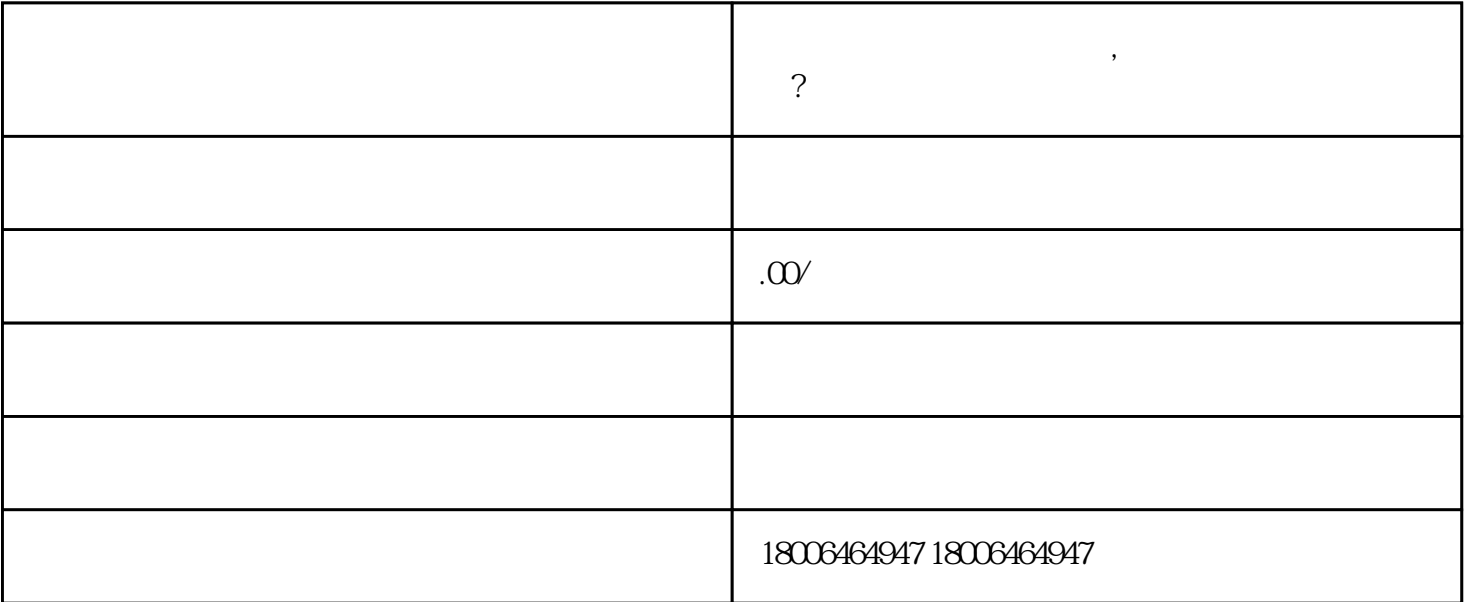

, we are the contract of  $\alpha$  in the contract of  $\alpha$ 

 $\Lambda$ 

, we have  $\mathbb{I}$  P

 $\# \# 2$ 

 $**2.$